# Universida<sub>de</sub>Vigo

#### Guía Materia 2010 / 2011

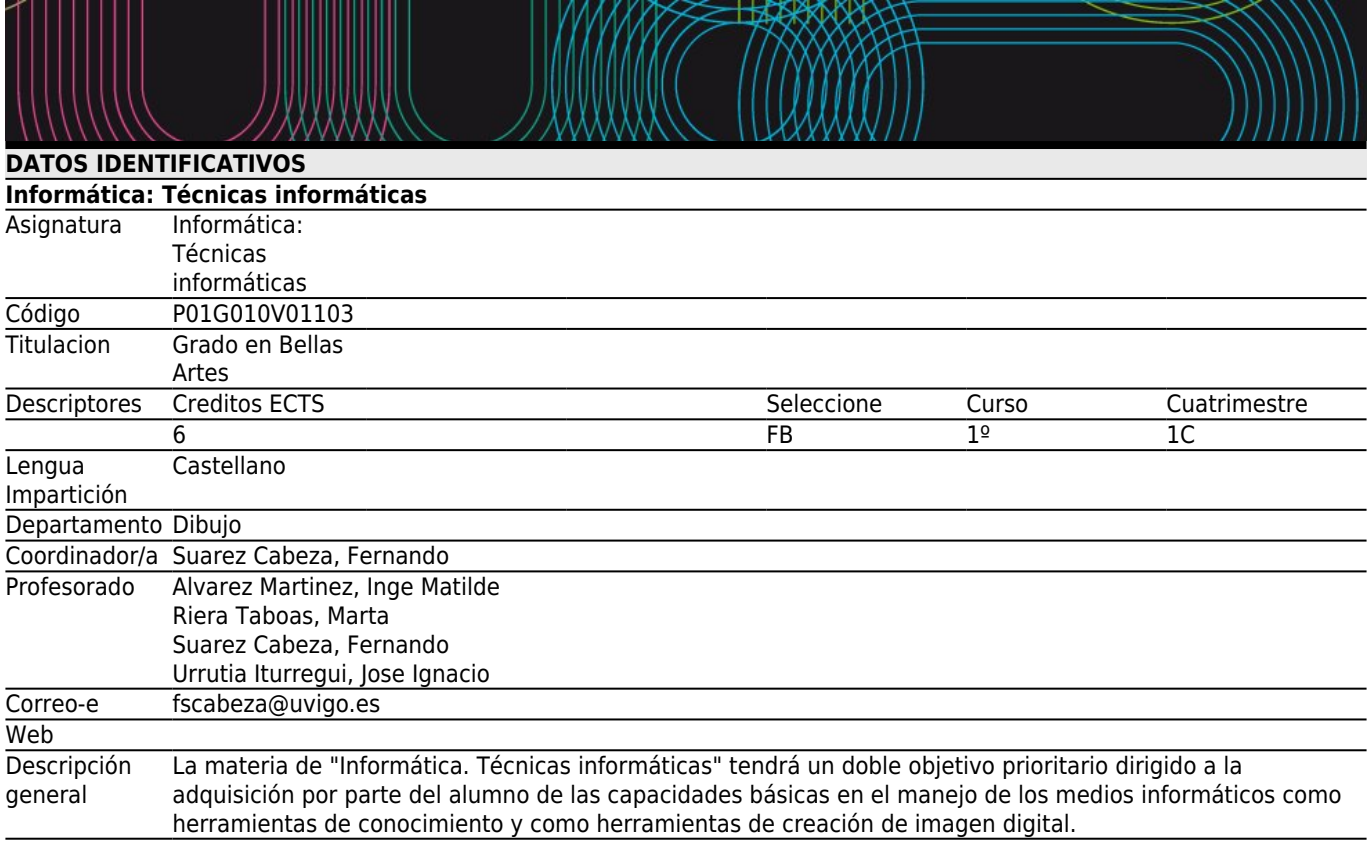

# **[Competencias de titulación](#page--1-0)**

Código A6 Conocimiento del vocabulario, códigos, y de los conceptos inherentes al ámbito artístico. Conocer el lenguaje del arte. A7 Conocimiento del vocabulario y de los conceptos inherentes a cada técnica artística particular. Conocer el lenguaje creativo específico. A9 Conocimiento de métodos de producción y técnicas artísticas. Analizar los procesos de creación artística. A31 Capacidad para generar y gestionar la producción artística. Saber establecer la planificación necesaria en los procesos de creación artística. A32 Capacidad de aplicar profesionalmente tecnologías específicas. Utilizar las herramientas apropiadas para los

- lenguajes artísticos propios.
- A34 Capacidad de colaboración con otras profesiones y especialmente con los profesionales de otros campos. Identificar los profesionales adecuados para desarrollar adecuadamente el trabajo artístico.
- A36 Capacidad de documentar la producción artística. Utilizar las herramientas y recursos necesarios para contextualizar y explicar la propia obra artística.
- A42 Habilidades para la creación artística y capacidad de construir obras de arte. Adquirir las destrezas propias de la práctica artística.
- A43 Habilidad para establecer sistemas de producción. Desarrollar estrategias aplicadas al ejercicio sistemático de la práctica artística.
- A45 Habilidad para comunicar y difundir proyectos artísticos.
- B1 Capacidad de gestión de la información.
- B2 Capacidad de comunicación. Capacidad para exponer oralmente y por escrito con claridad problemas complejos y proyectos dentro de su campo de estudio.

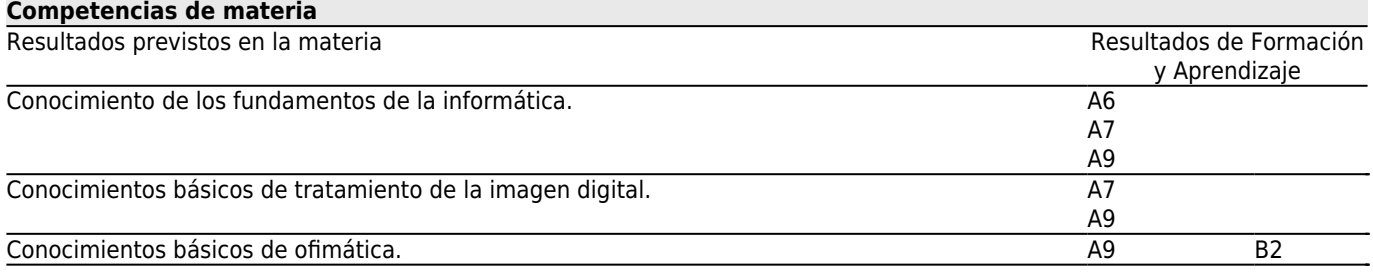

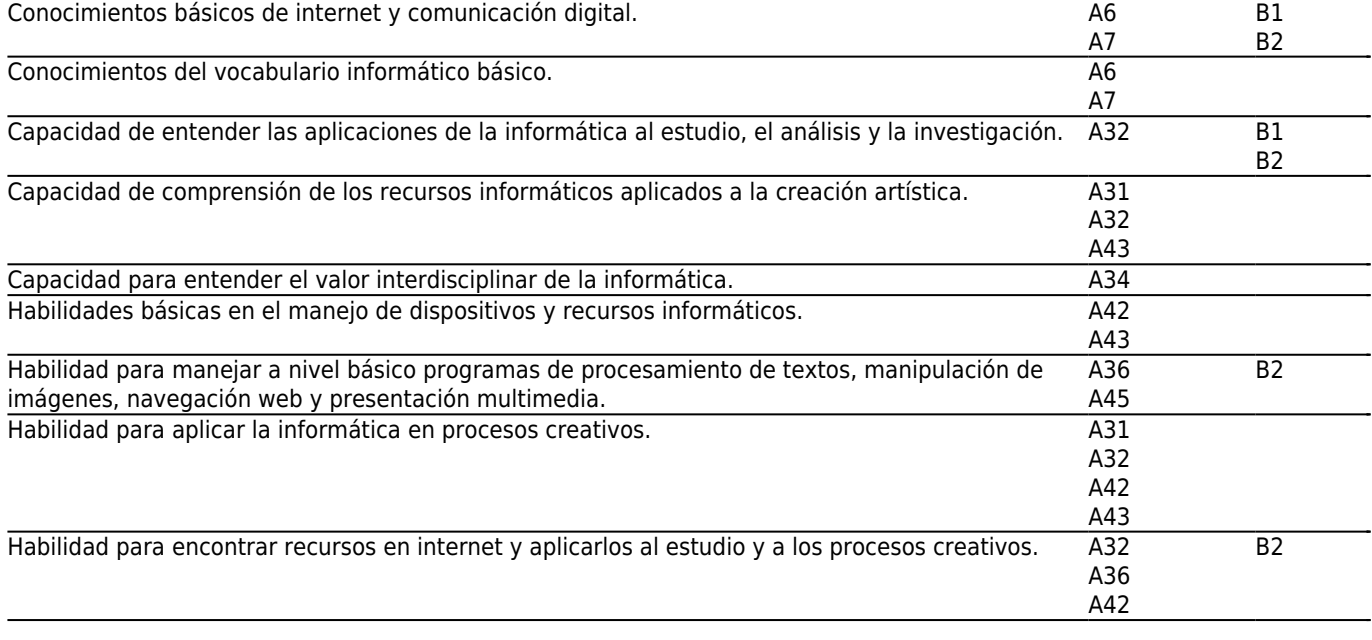

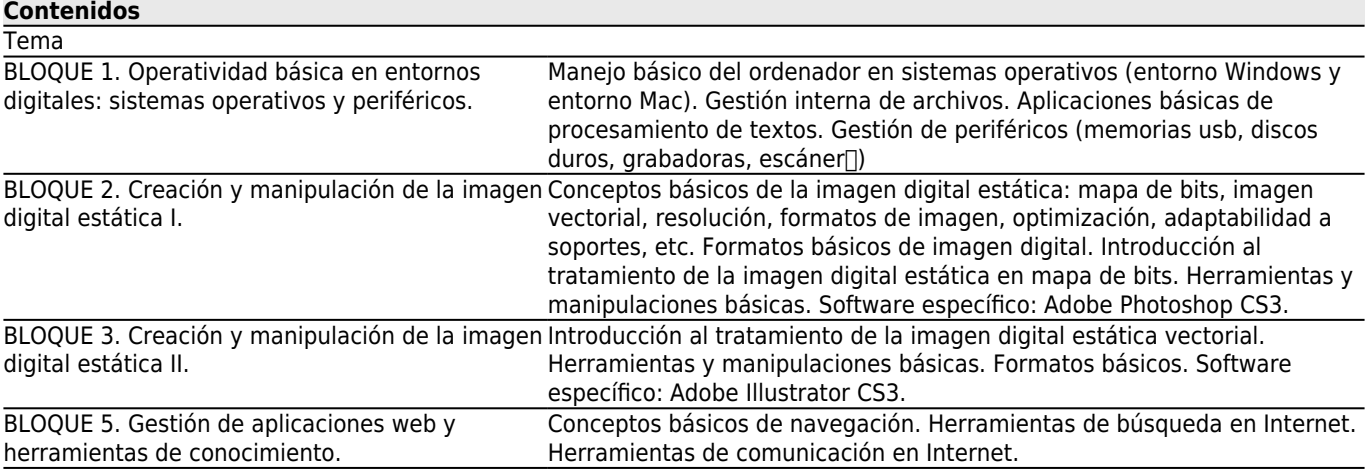

# **[Planificación](#page--1-0)**

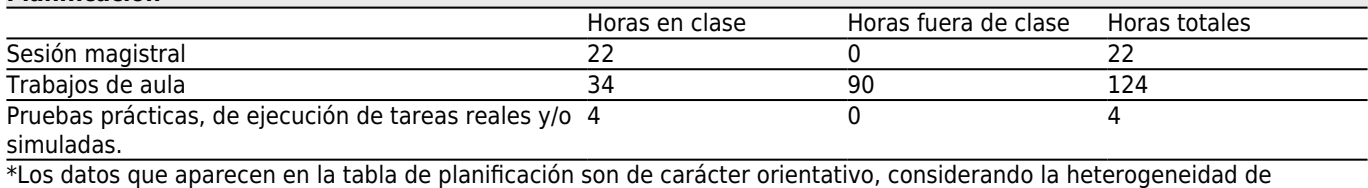

alumnado

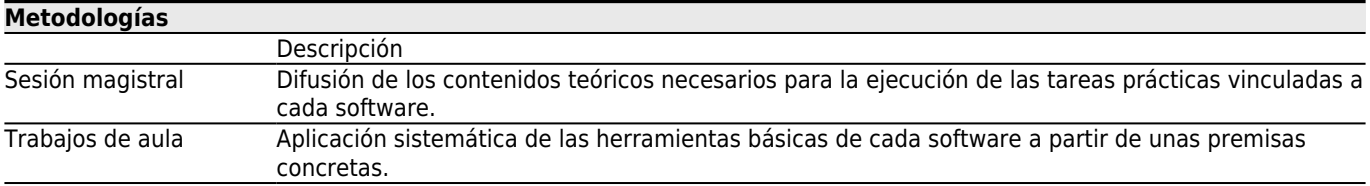

# **[Atención personalizada](#page--1-0)**

### **Metodologías Descripción**

Trabajos de aula Durante cada práctica de aplicación de los contenidos dados, el profesor tutelará el trabajo individual alumno a alumno.

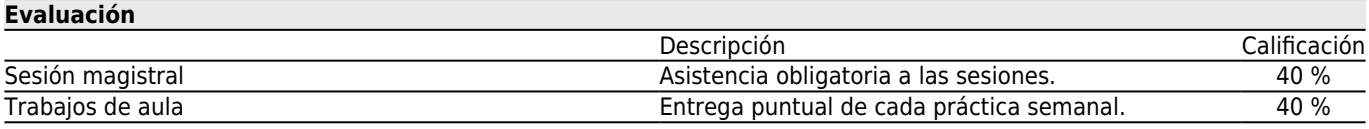

*Páxina 3 de 3*

#### **[Otros comentarios sobre la Evaluación](#page--1-0)**

L o

s a

# **[Fuentes de información](#page--1-0)**

प्र m APOLONIO, LAURA, **ILLUSTRATOR CS4 (GUIA PRACTICA)**, ANAYA MULTIMEDIA,

n DELGADO, José María, **PhotoShop CS3 Manuales imprescindibles**, Anaya Multimedia,

o PAZ GONZALEZ, FRANCISCO y DELGADO CABRERA, JOSE MARIA, **ILLUSTRATOR CS4 (MANUAL IMPRESCINDIBLE)**, ANAYA MULTIMEDIA, S.A.,<br>ALUMNI II.A.

q SMITH, M.A. y KOLLOCK, P., **Cibersociedad 2.0: Una nueva visita a la comunidad y a la comunicación mediada por** u **ordenador.**, Ed. UOC,

e VV.AA., **ADOBE ILLUSTRATOR CS3 ( EL LIBRO OFICIAL )**, ANAYA MULTIMEDIA,

n http://help.adobe.com/es\_ES/Illustrator/13.0/illustrator\_cs3\_help.pdf, **Adobe Illustrator CS3 Guía de Usuario (en línea**, **b**ttp://help.adobe.com/es\_ES/Photoshop/10.0/photoshop\_cs3\_help.pdf, **Adobe Photoshop CS3 Guía de Usuario (en** s **línea)**,

u

#### p

a s p r u e b a s d e a u l a r e a l i z a d a s s e m a n a l m e n t e a l o l a r g o d

# e **[Recomendaciones](#page--1-0)**

#### r e **Asignaturas que continúan el temario**

n Producción artística: Imagen II/P01G010V01602 l Proyectos gráficos digitales/P01G010V01908